## UYGULAMA 9 YENİ

\begin{document} ten ¨once\usepackage[turkish]{babel} \newtheorem{teorem}{Teorem} (babel ve graphicx paketleri birlikte kullanılacak ise) \begin{document} ten sonra \shorthandoff{=} kullanın

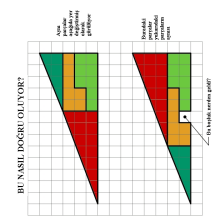

Şekil 1: Martin Gardner in bir problemi

Teorem 1  $\lim_{x\to 0}$  $\sin x$  $\boldsymbol{x}$  $= 1$ 

| Analiz |  |
|--------|--|
| Cebir  |  |

Tablo 1: Not Tablosu

Şekil 2: Anahtar Listesi

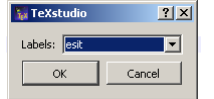

Şekil 1 Martin Gardner in bir problemidir.

Tablo 1 de bazı notlar görülmektedir.

Şekil 2 de anahtar listesi görünmektedir.

Teorem 1 limit konusunda önemli bir teoremdir.

Teorem 2 integral konusunda önemli bir teoremdir.

Tablo 2 bir dersler tablosudur.

**Teorem 2** 
$$
\int_a^b f'(x) dx = f(b) - f(a)
$$

Tablo 2: Dersler